1. Consider the region  $R_1$  in  $\mathbb{R}^2$  shown below at right. In this problem, you will do a series of changes of coordinates to evaluate:

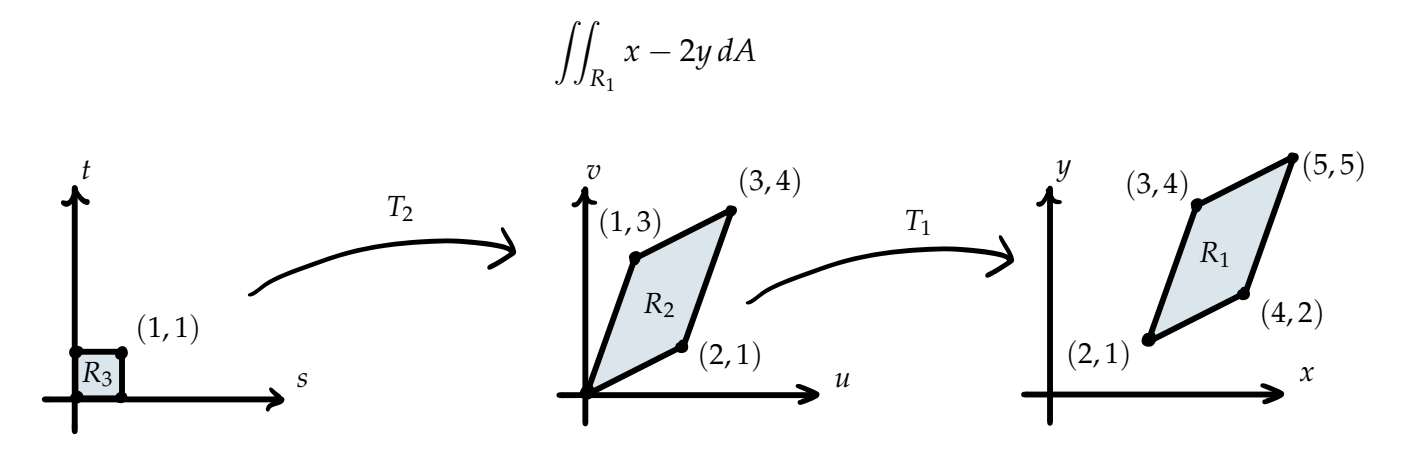

(a) A simple type of transformation  $T: \mathbb{R}^2 \to \mathbb{R}^2$  is a translation, which has the general form  $T(s,t) = (s + a, t + b)$  for a fixed *a* and *b*. Find a translation  $T_1$  such that  $T_1(R_2) = R_1.$ **SOLUTION:**

$$
T_1(u,v)=(u+2,v+1)
$$

(b) If *T* is a translation, what is its Jacobian matrix? How does it distort area? **SOLUTION:**

If  $T(u, v) = (u + a, v + b)$  where *a* and *b* are constants, then the Jacobian is

$$
det\left(\begin{array}{cc} 1 & 0 \\ 0 & 1 \end{array}\right) = 1.
$$

So *T* does not distort areas.

(c) Rewrite the original integral in terms of an integral over *R*2. **SOLUTION:**

$$
\iint_{R_1} x - 2y dA = \iint_{R_2} (u+2) - 2(v+1) J(T_1) dA = \iint_{R_2} u - 2v dA
$$

(d) Find a linear transformation  $T_2$ :  $\mathbb{R}^2 \to \mathbb{R}^2$  which takes the unit square  $R_3$  to  $R_2$ . Check your answer with the instructor. **SOLUTION:**

$$
T_2(s,t) = (2s+t, s+3t)
$$

(e) Compute  $\iint_{R_1} x - 2y dA$  by relating it to an integral over  $R_3$  and evaluating that. Check your answer with the instructor.

## **SOLUTION:**

The Jacobian of  $T_2$  is 5. So

$$
\iint_{R_1} x - 2y dA = \iint_{R_2} u - 2v dA = \int_0^1 \int_0^1 (2s + t) - 2(s + 3t) J(T_2) ds dt
$$

$$
= \int_0^1 \int_0^1 -25t ds dt = -25/2
$$

2. Consider the region *R* shown below. Here the curved left side is given by  $x = y - y^2$ . In this problem, you will find a transformation  $T: \mathbb{R}^2 \to \mathbb{R}^2$  which takes the unit square  $S = [0, 1] \times [0, 1]$  to *R*.

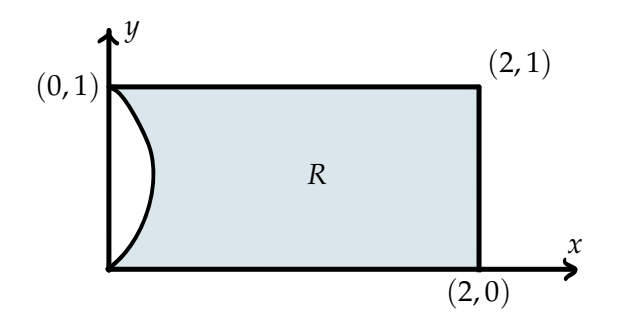

(a) As a warm up, find a transformation that takes *S* to the rectangle  $[0, 2] \times [0, 1]$  which contains *R*.

**SOLUTION:**

$$
L(u,v)=(2u,v)
$$

(b) Returning to the problem of finding *T* taking *S* to *R*, come up with formulas for  $T(u, 0)$ ,  $T(u, 1)$ ,  $T(0, v)$ , and  $T(1, v)$ . Hint: For three of these, use your answer in part (a).

## **SOLUTION:**

$$
T(u,0) = (2u,0) \quad T(u,1) = (2u,1)
$$
  
 
$$
T(1,v) = (2,v) \quad T(0,v) = (v-v^2,v)
$$

(c) Now extend your answer in (b) to the needed transformation *T*. Hint: Try "filling in" between  $T(0, v)$  and  $T(1, v)$  with a straight line. **SOLUTION:**

$$
T(u, v) = (2u + v(1 - v)(1 - u), v)
$$

(d) Compute the area of *R* in two ways, once using *T* to change coordinates and once directly.

## **SOLUTION:**

To change coordinates we compute the Jacobian

$$
J(T) = det\begin{pmatrix} 2 - v(1 - v) & (1 - 2v)(1 - u) \\ 0 & 1 \end{pmatrix} = 2 - v(1 - v)
$$

So we have the area of *R* given by

$$
\iint_{R} dx dy = \int_{0}^{1} \int_{0}^{1} 2 - v(1 - v) du dv = 11/6
$$

Computing directly we have the area of *R* given by

$$
\int_0^1 2 - (y - y^2) \, dy = 11/6
$$

3. In order to do a change of coordinates in three variables, you need to compute a determinant of a  $3 \times 3$  Jacobian matrix. In this problem, you will practice computing such determinants. Consider the  $3 \times 3$  matrix

$$
A = \begin{pmatrix} a & b & c \\ d & e & f \\ g & h & i \end{pmatrix} \qquad B = \begin{pmatrix} 1 & 2 & -1 \\ 3 & -2 & 0 \\ 1 & 0 & 1 \end{pmatrix}
$$

(a) One method of computing  $3 \times 3$  determinants is by considering the diagonals. The determinant of *A* can be computed as follows: add up the products along the three  $\setminus$  diagonals and subtract off the products along the three  $\setminus$  diagonals. Find det *B*. **SOLUTION:**

Using this method we have det  $A = aei + bfg + cdh - afh - bdi - ceg$ . Applying this rule to *B* we find that

$$
\det B = -2 + 0 + 0 - 0 - 6 - 2 = -10
$$

(b) The "cofactor" method of computing determinants is as follows: pick a row of the matrix. For each entry on that row, multiply that entry by the determinant of the 2  $\times$  2 matrix obtained by removing that row and column from the 3  $\times$  3 matrix. The determinant is then the *alternating* sum of these products (alternating means that every other term has a negative sign). If you use the first or third row, the signs are  $+ - +$ , and if you use the second row, the signs are  $- + -$ .

For example, using the first row,

$$
\det A = a \det \begin{pmatrix} e & f \\ h & i \end{pmatrix} - b \det \begin{pmatrix} d & f \\ g & i \end{pmatrix} + c \det \begin{pmatrix} d & e \\ g & h \end{pmatrix}.
$$

Compute det *B* by the method of cofactors once for each row. As you can see, it is usually a good idea to pick a row with the most 0's.

## **SOLUTION:**

Using row 1:

$$
\det B = 1 \cdot (-2) - 2 \cdot (3) + (-1) \cdot 2 = -10
$$

Using row 2:

$$
\det B = -3 \cdot (2) + (-2) \cdot (2) - 0 = -10
$$

Using row 3:

$$
\det B = 1 \cdot (-2) - 0 + 1 \cdot (-8) = -10
$$